## SIDEBOARD

Our product will be delivered to you in 2 packages. The delivery times of these 2 packages may differ, please be patient and thank you for your understanding Unser Produkt wird Ihnen in 2 Paketen geliefert. Die Lieferzeiten dieser 2 Pakete können abweichen, bitte haben Sie etwas Geduld und vielen Dank für Ihr Verständnis.Decobus Handel GmbH EC REP Am Maibusch 108, 45883 Gelsenkircher<br>Deutschland WF302994NAA Box-1/2 WF302995NAA 120MIN Box-2/2

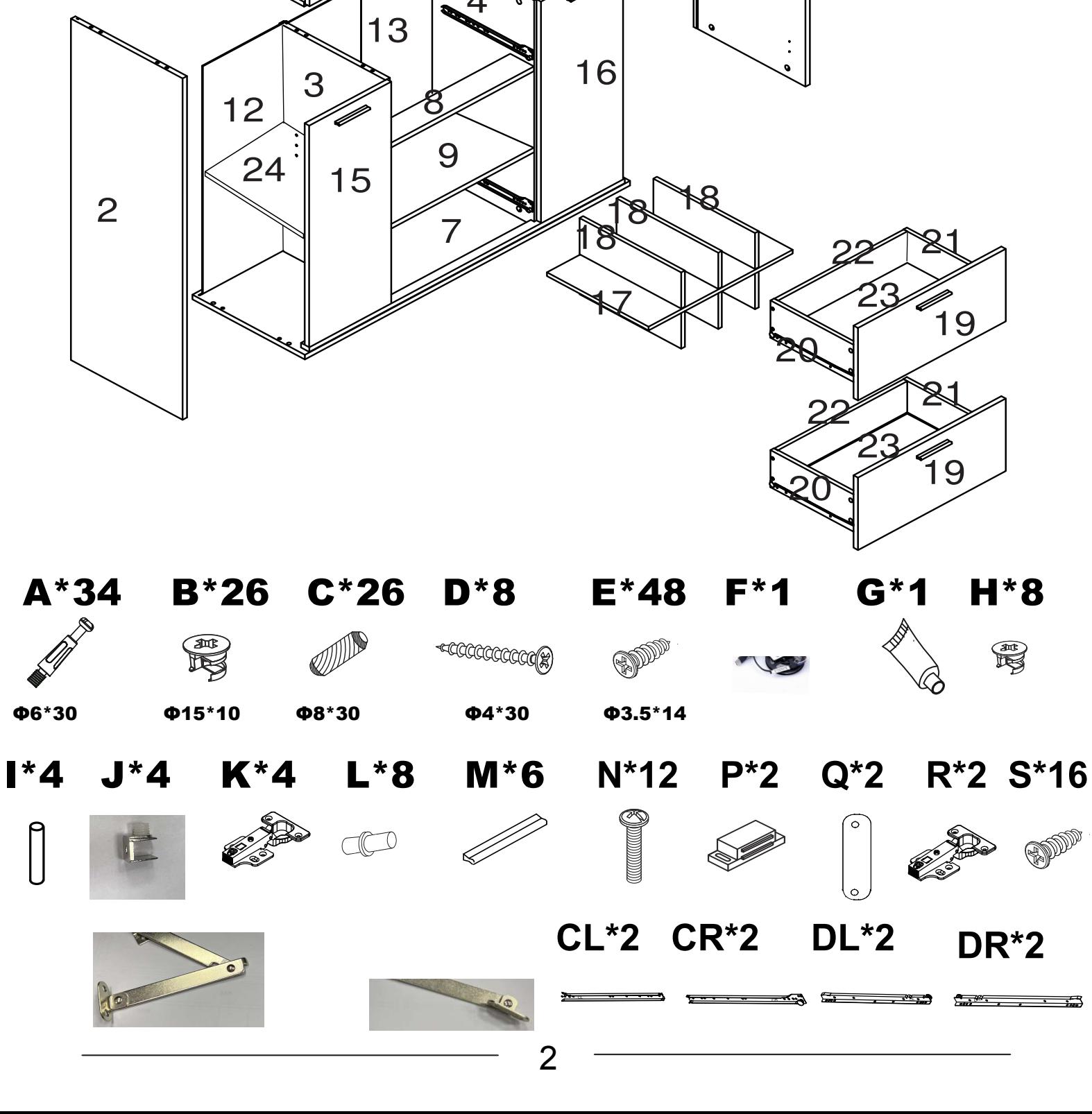

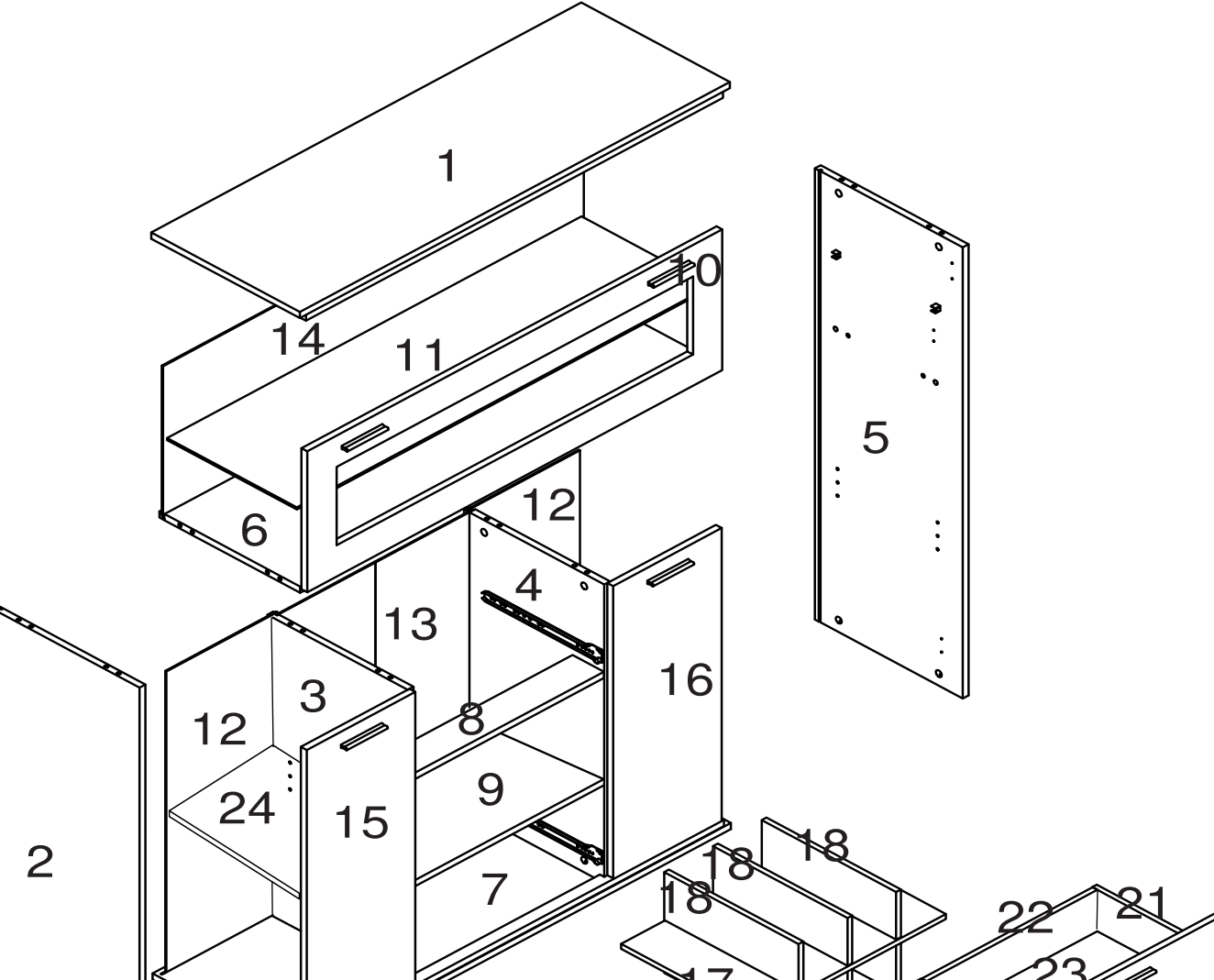

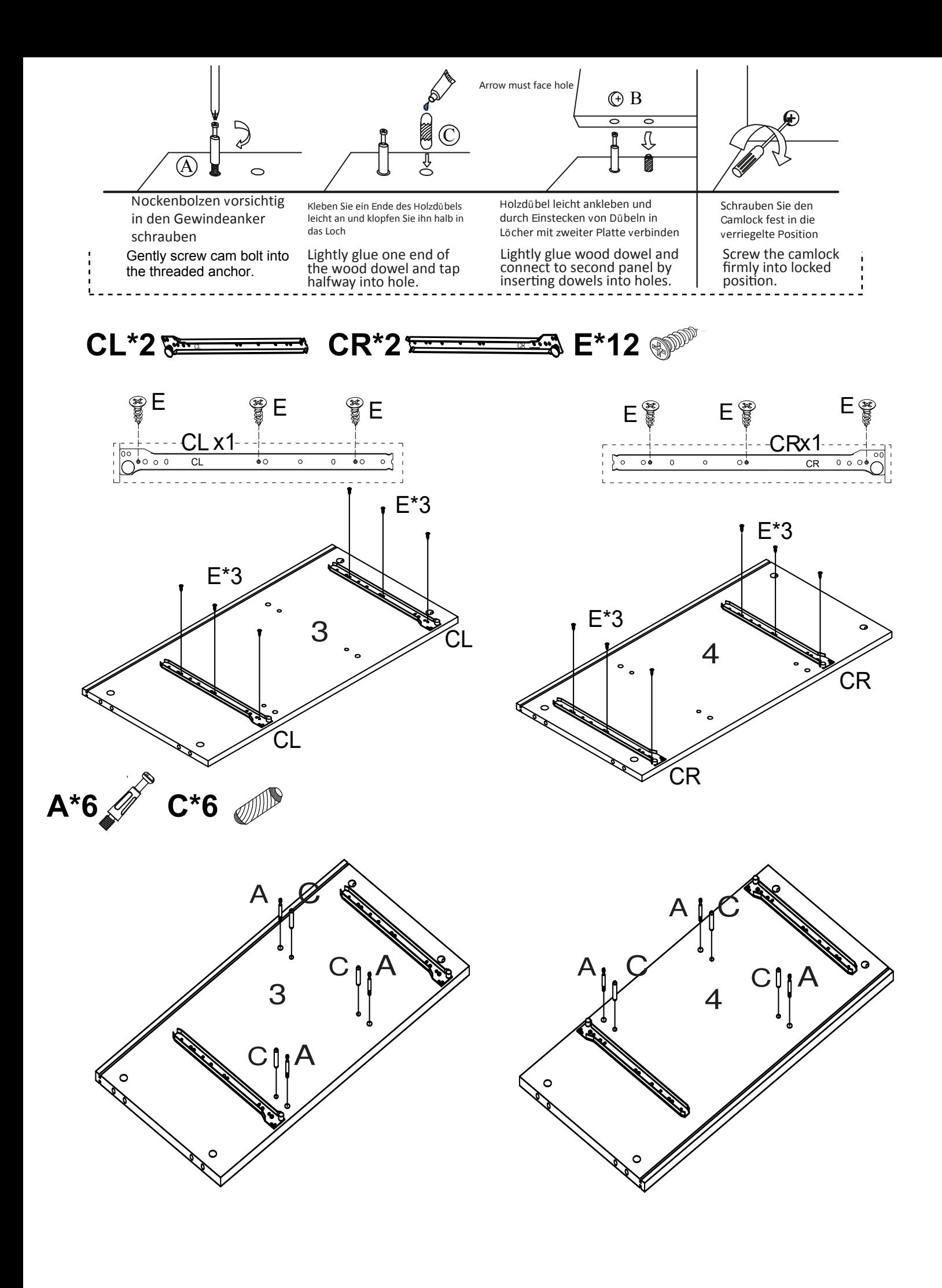

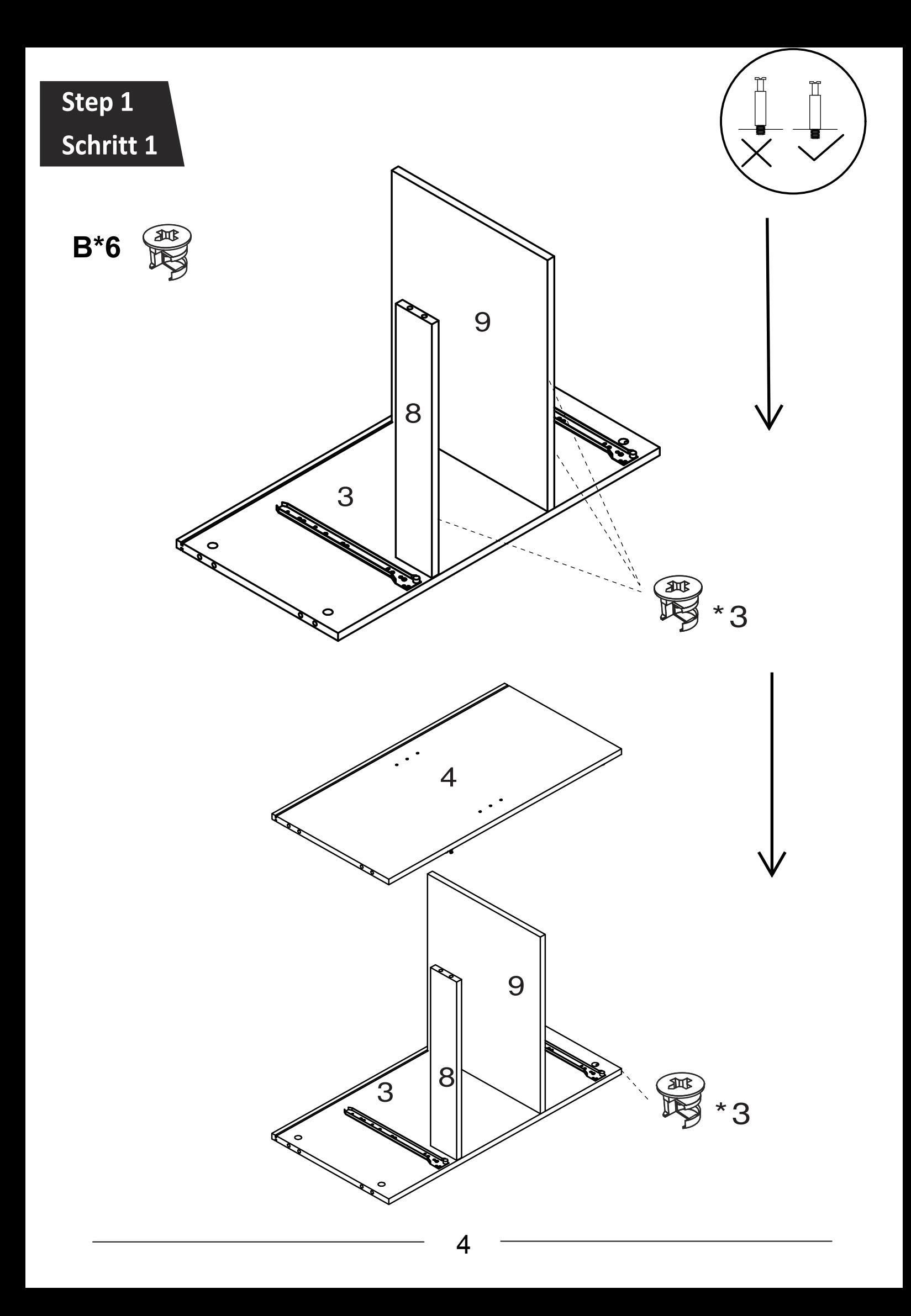

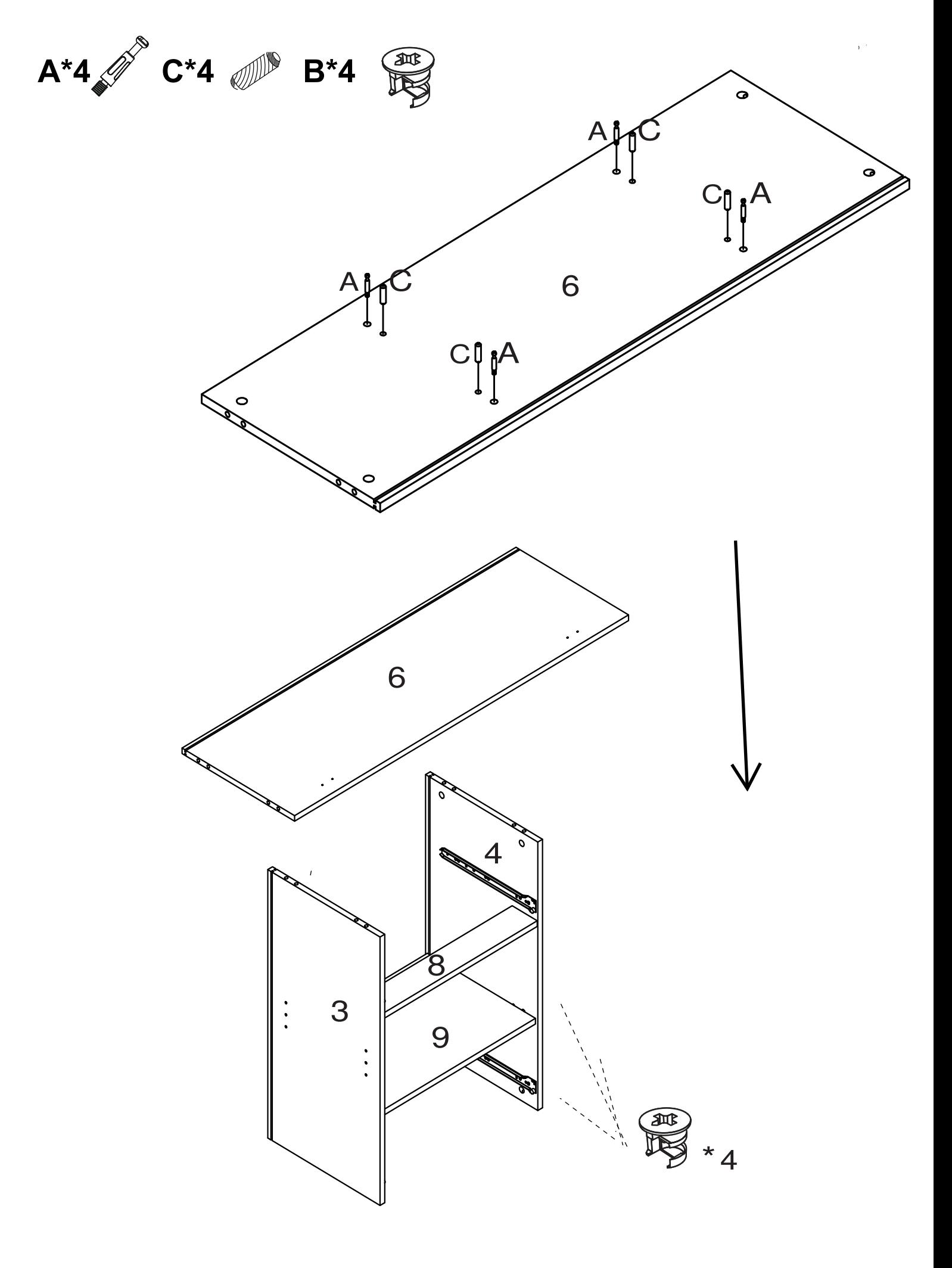

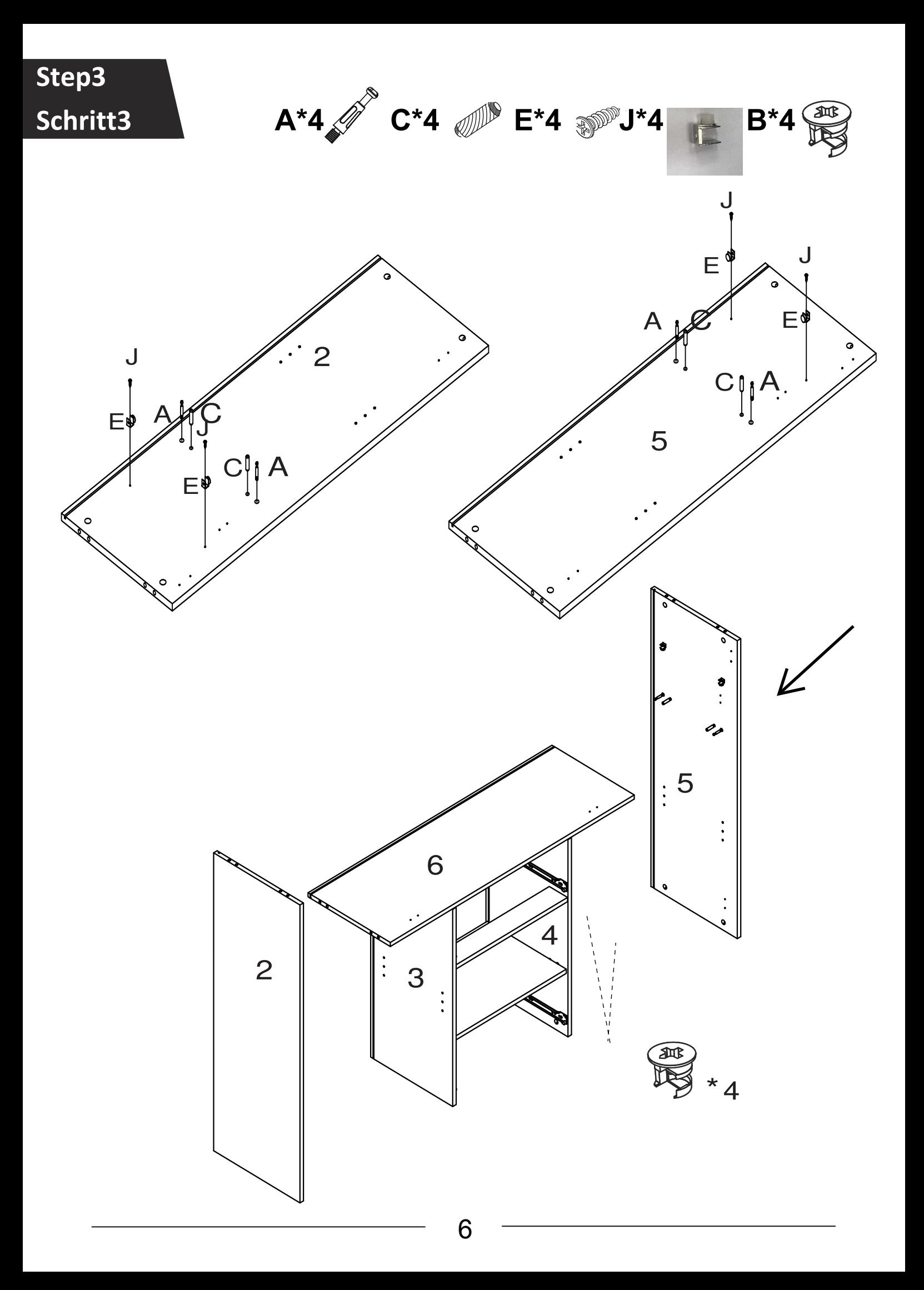

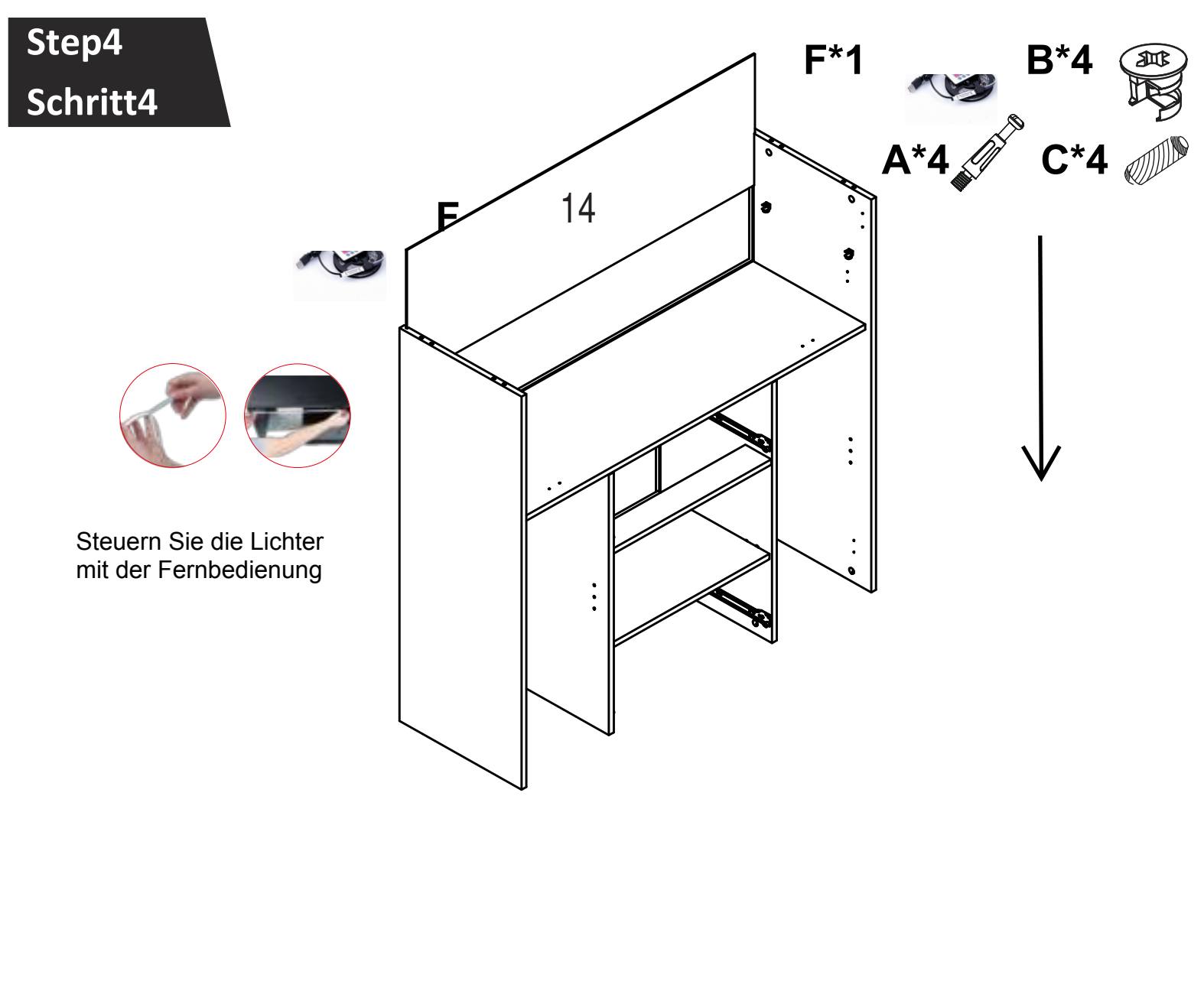

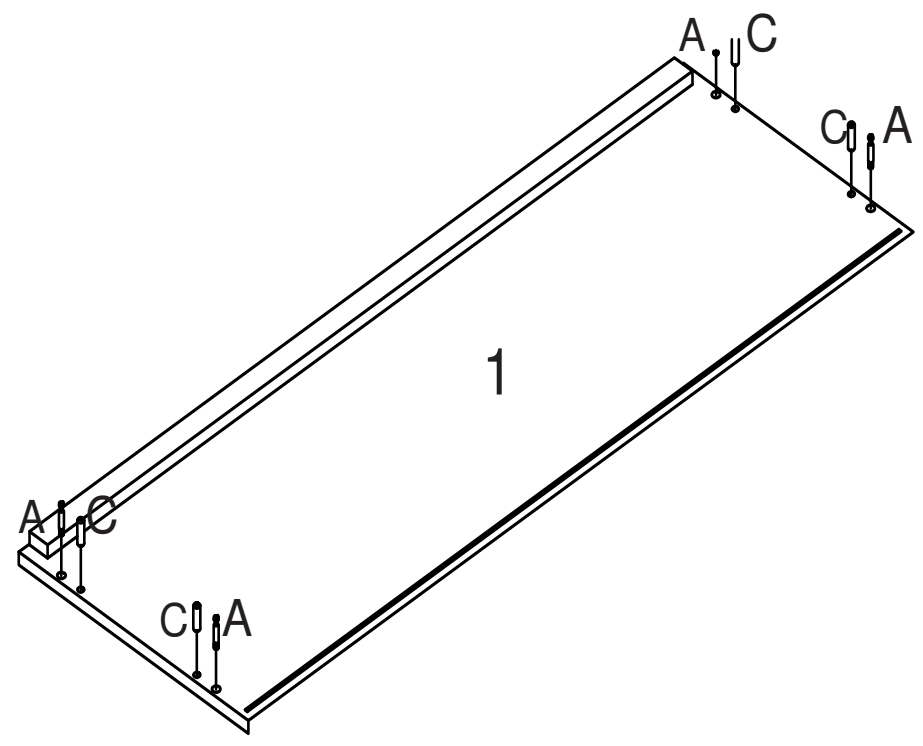

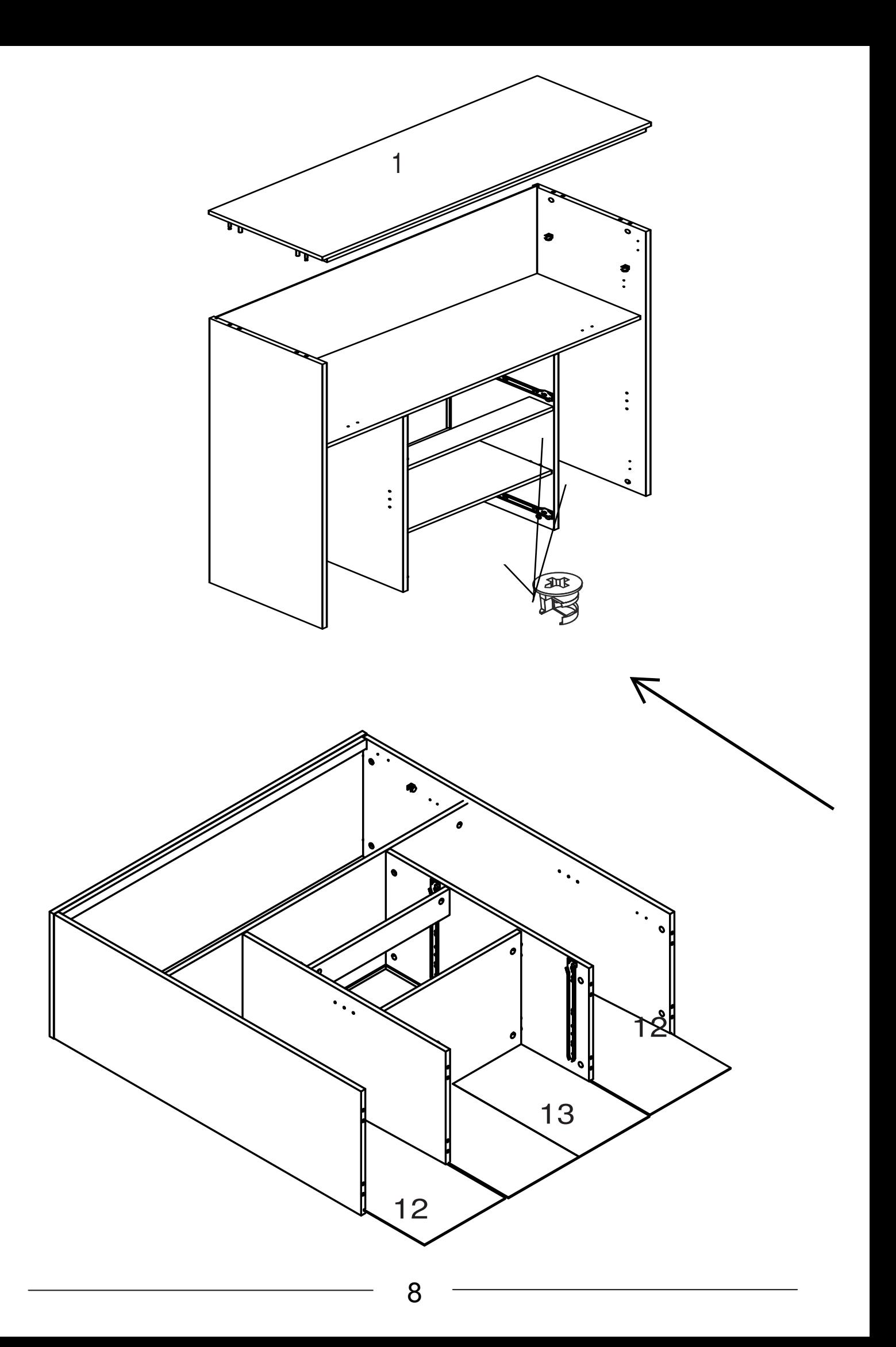

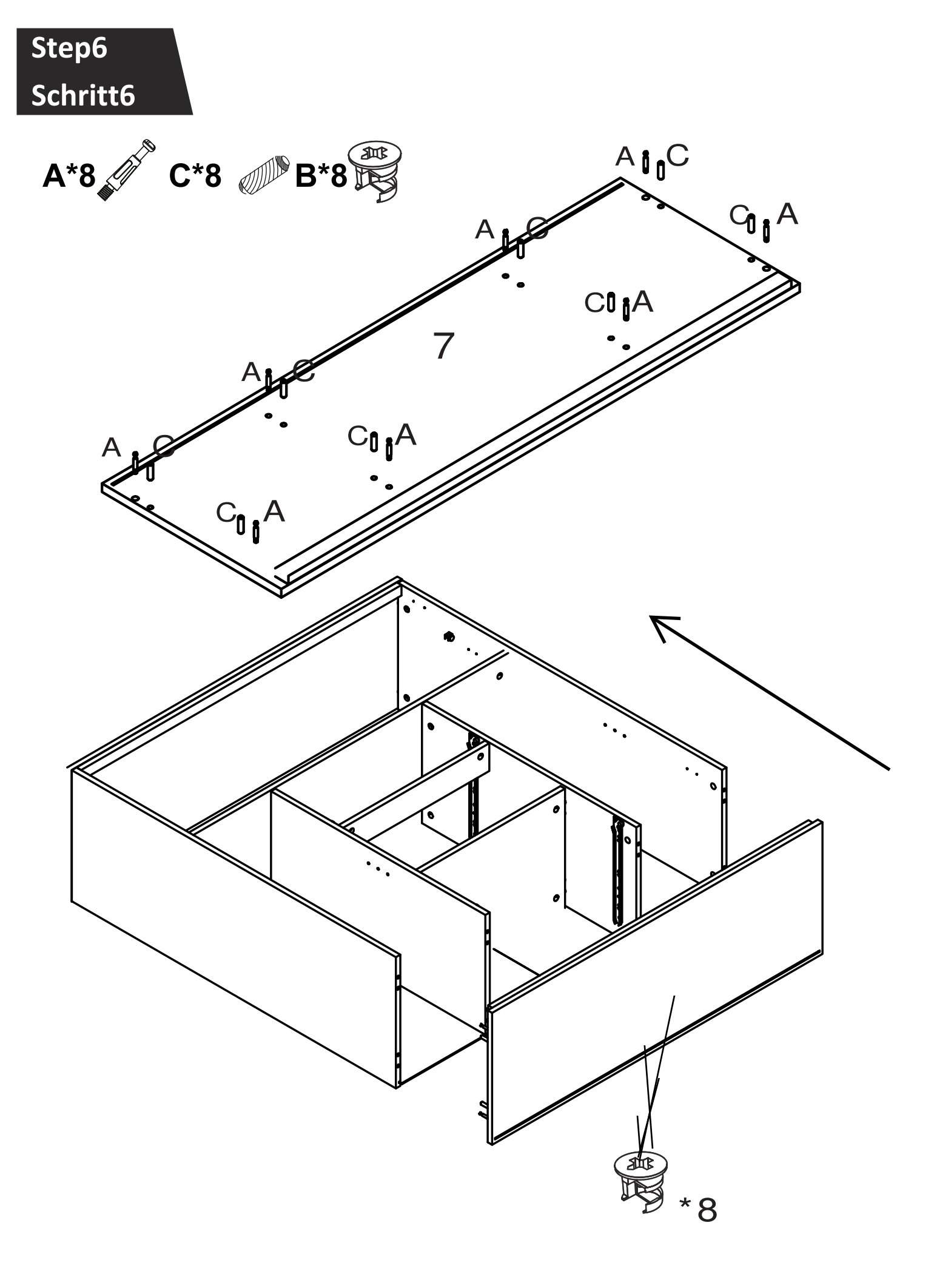

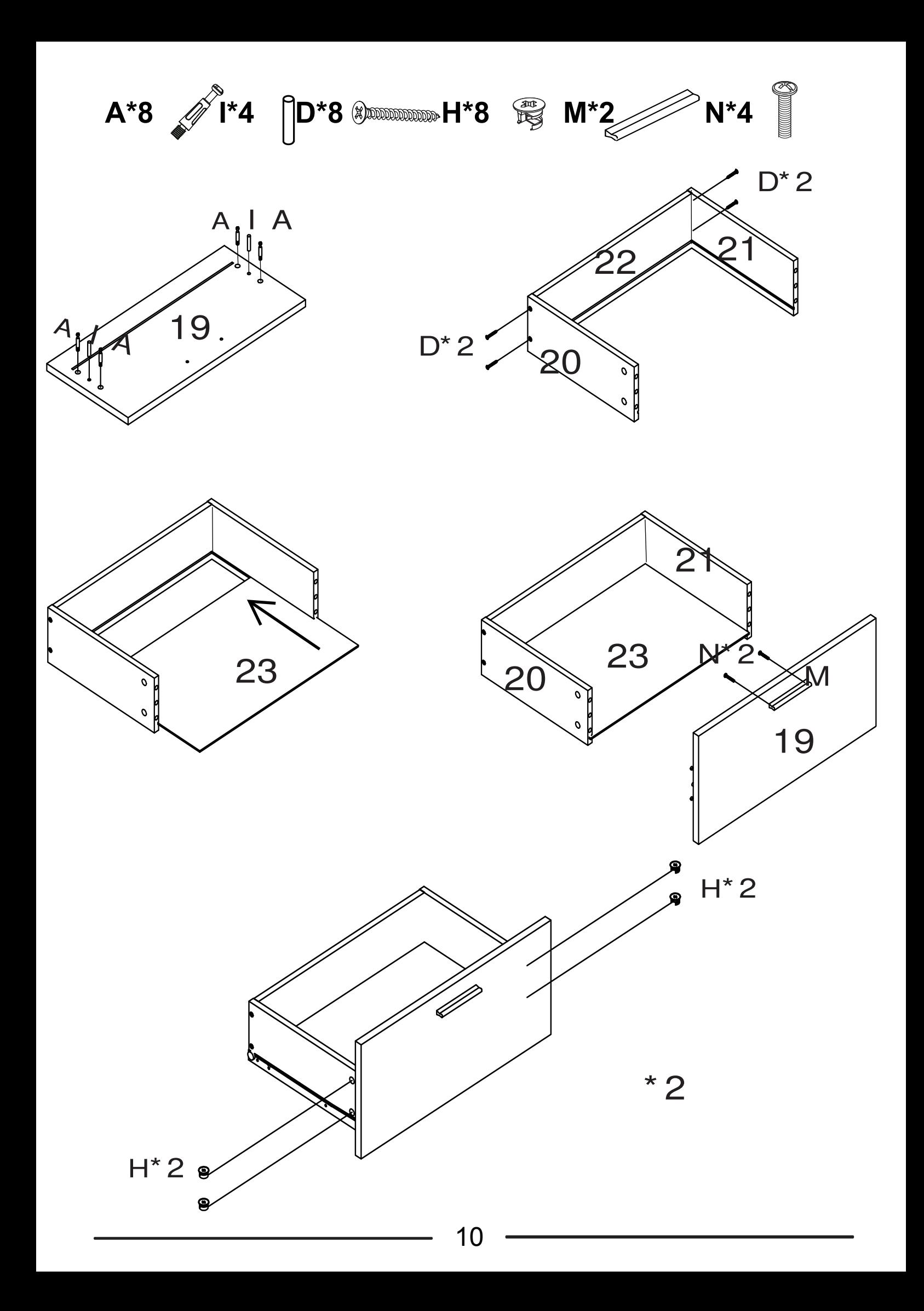

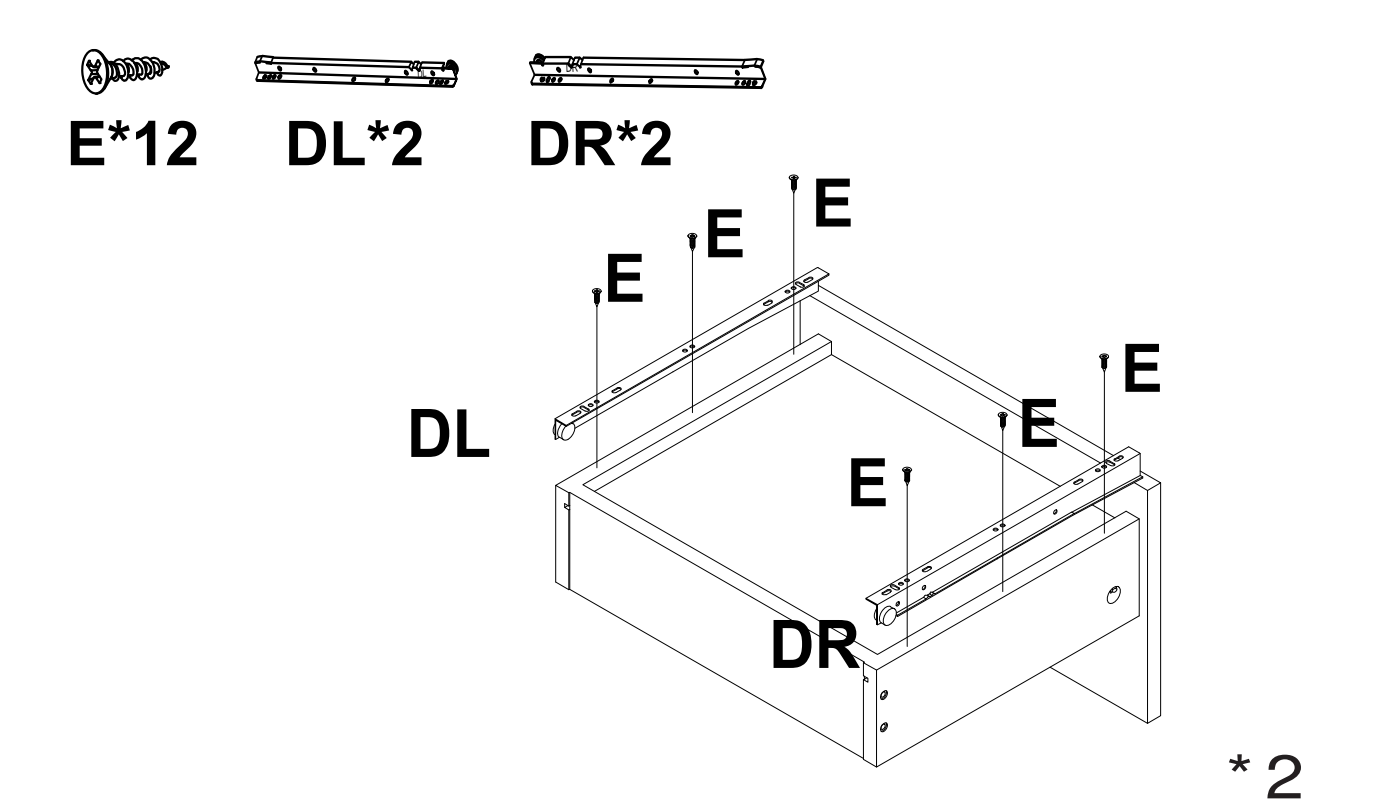

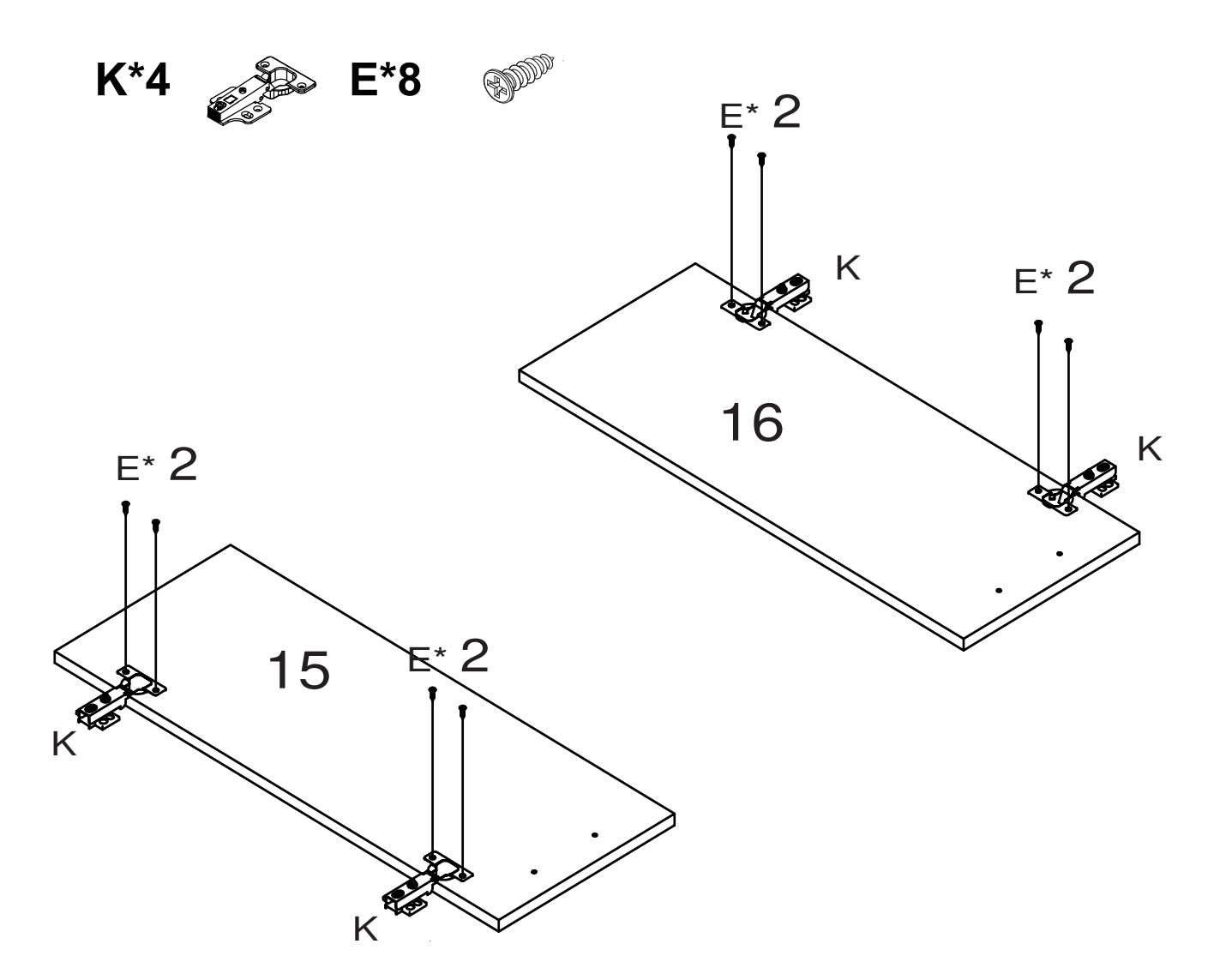

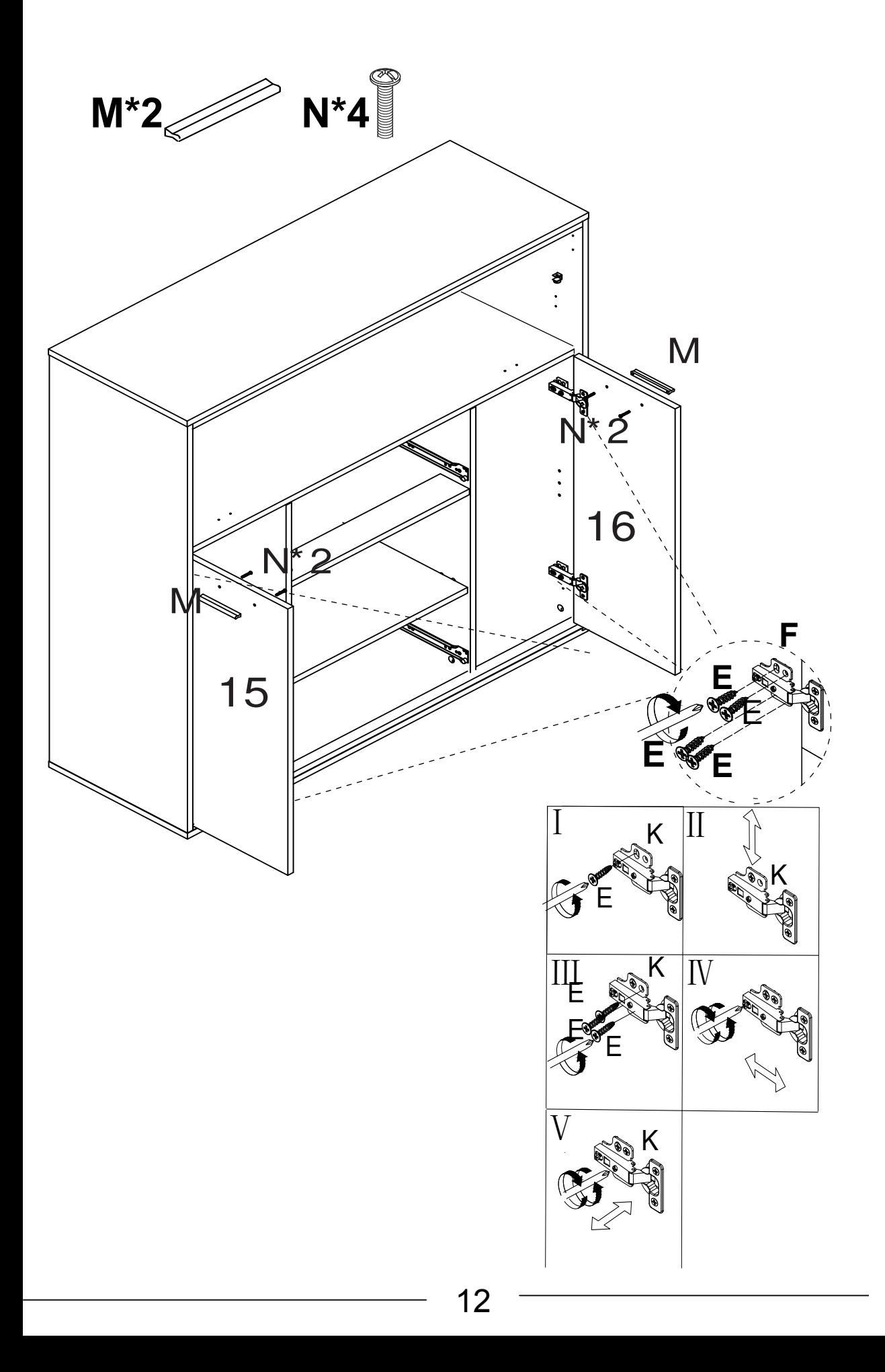

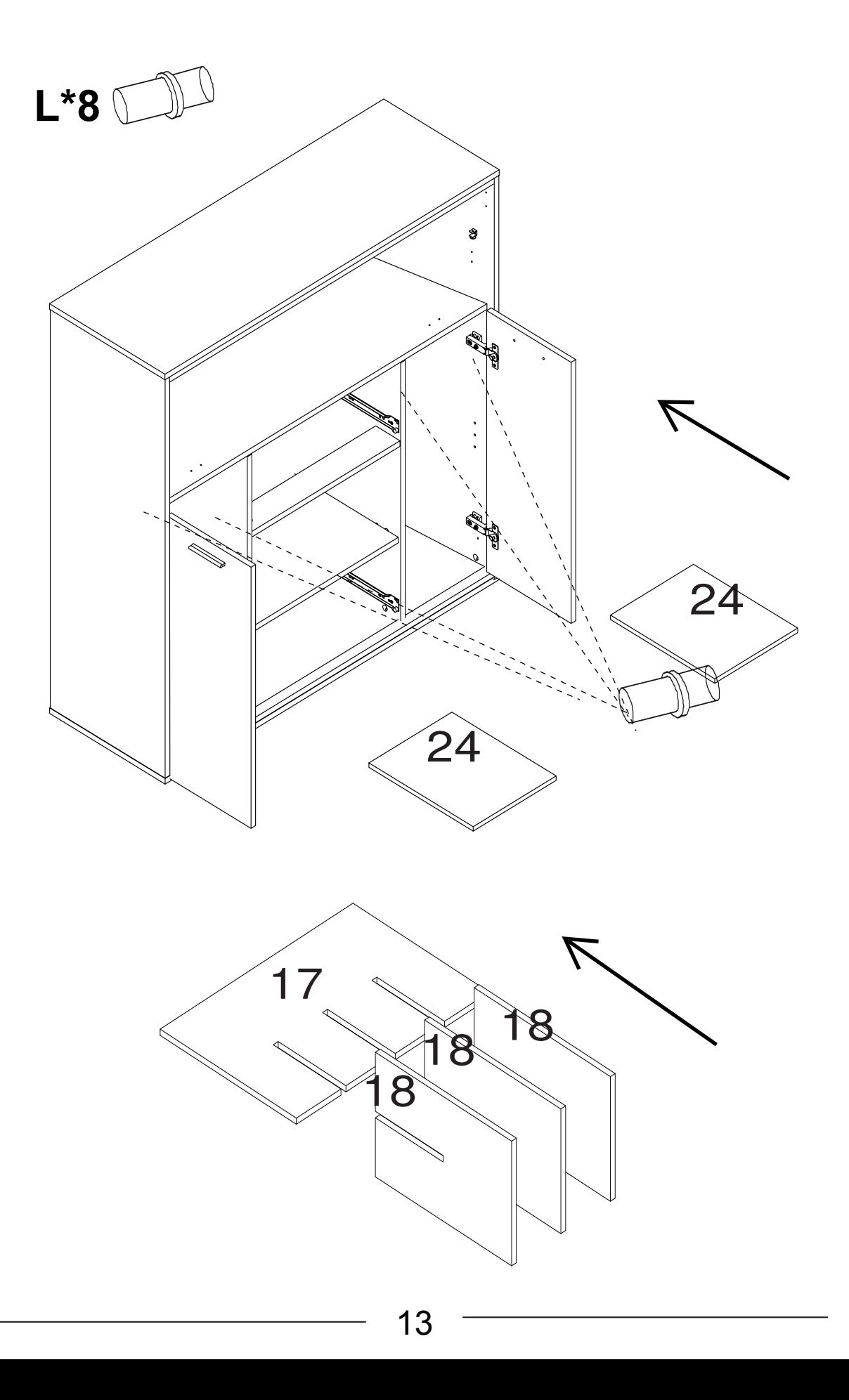

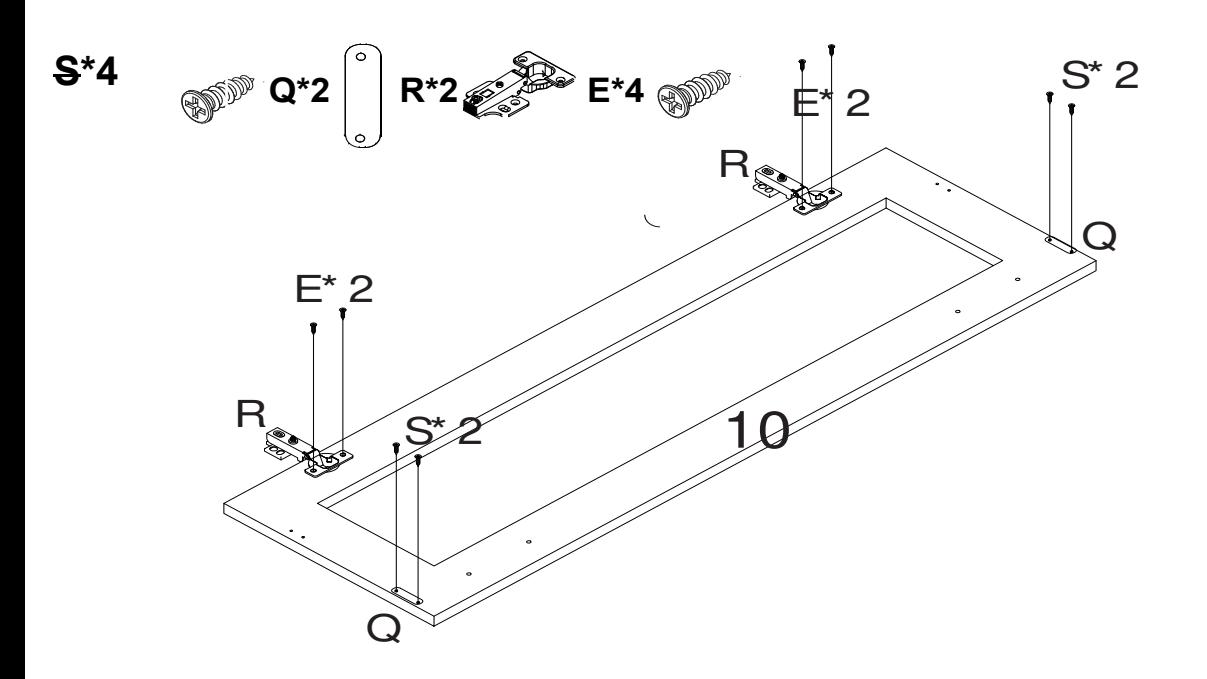

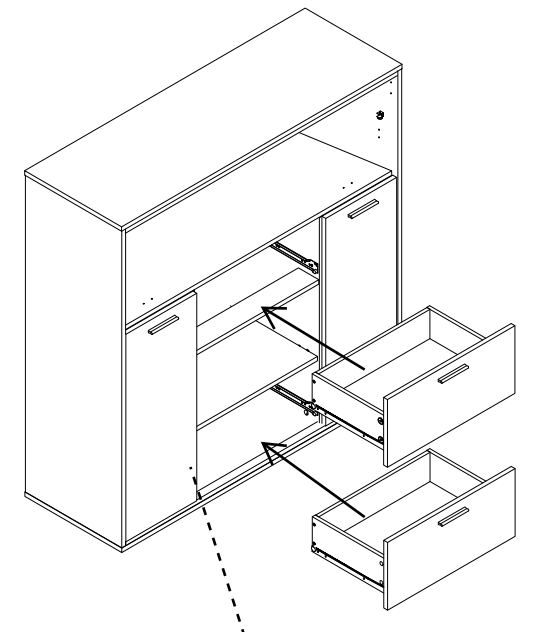

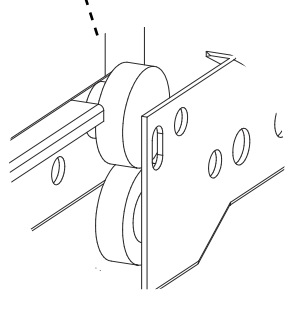

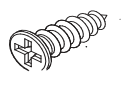

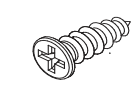

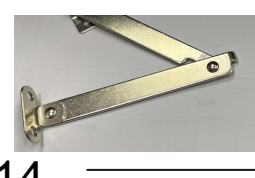

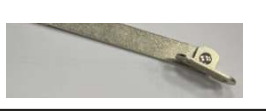

17

 $1\overline{4}$ 

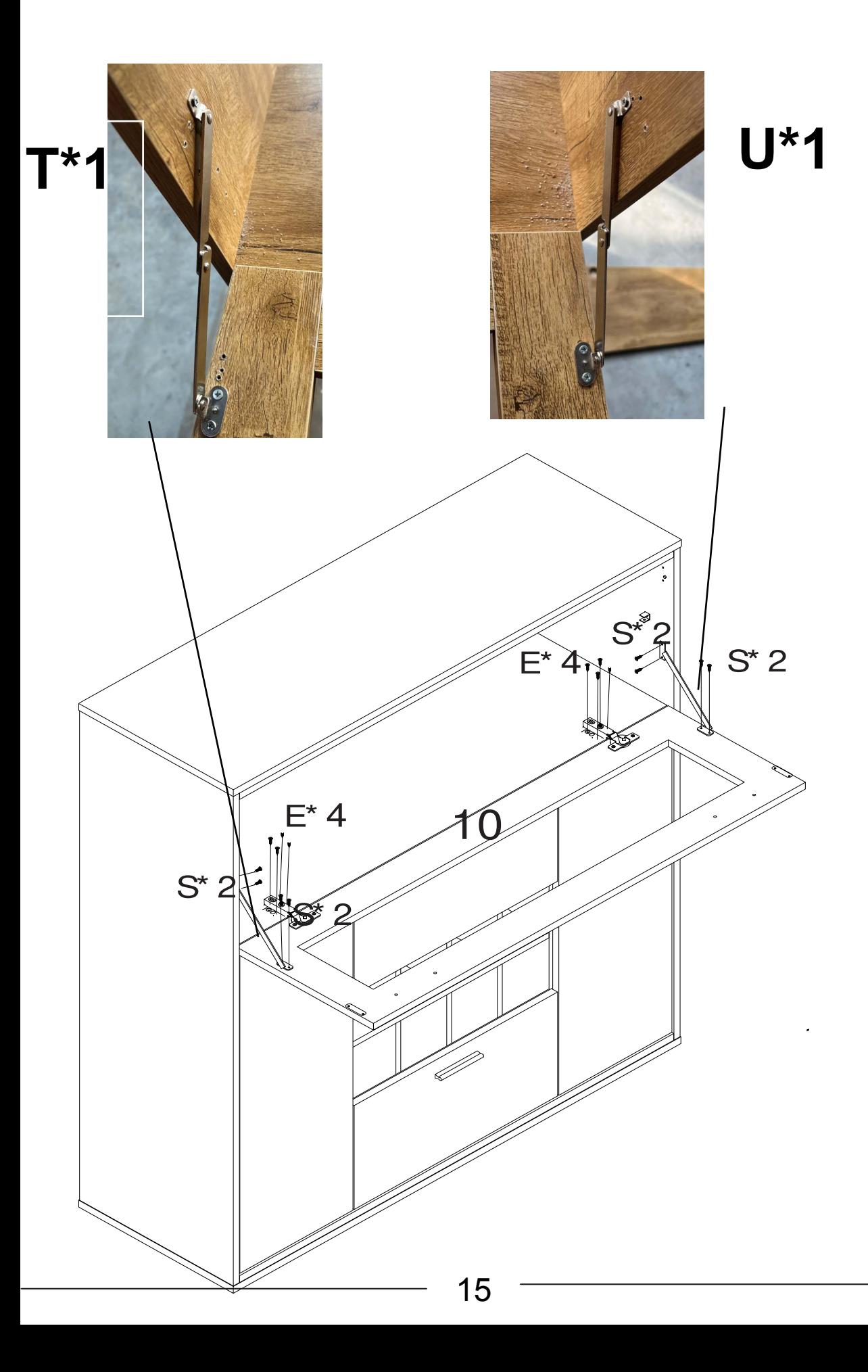

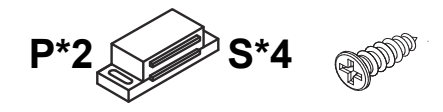

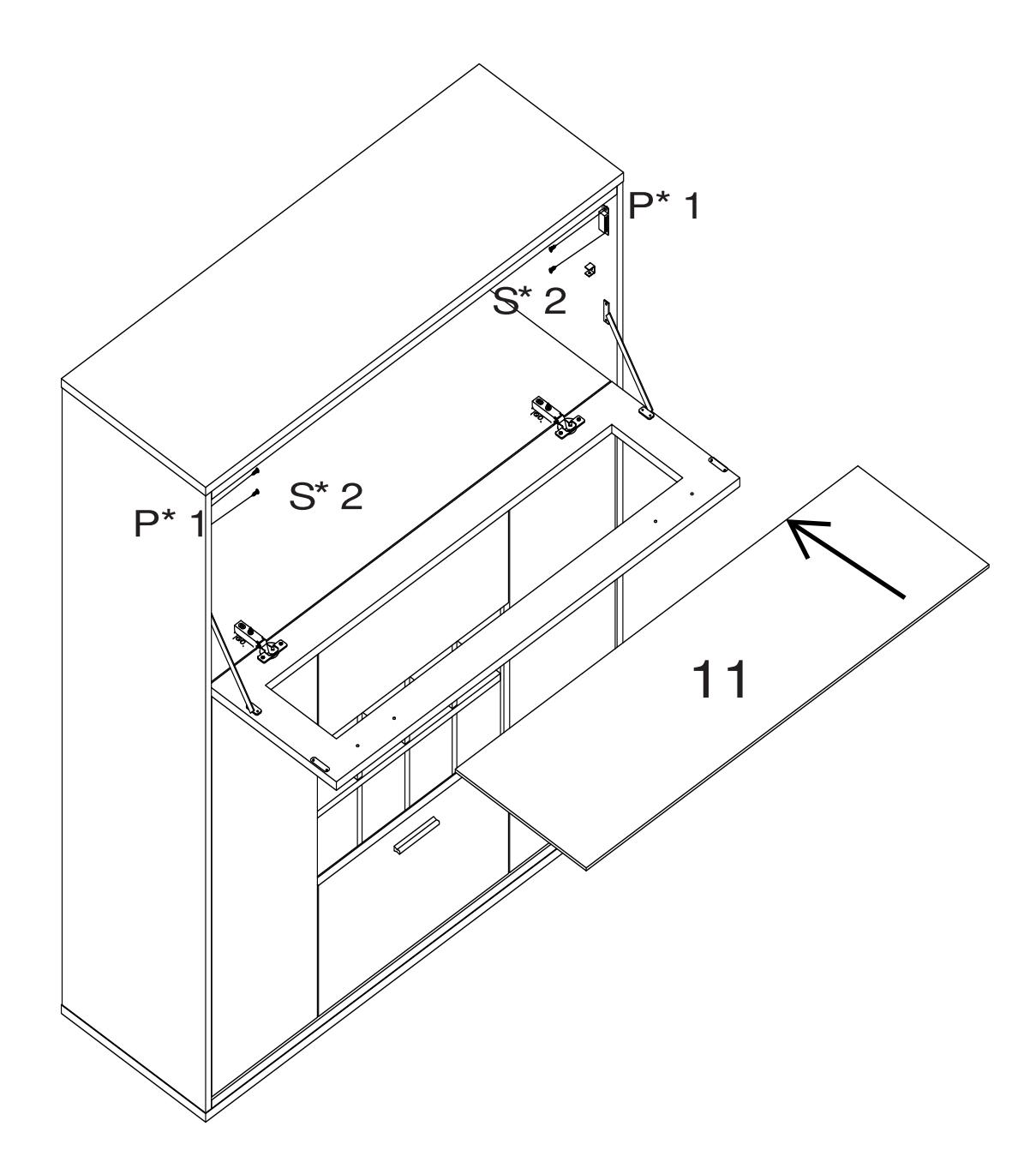